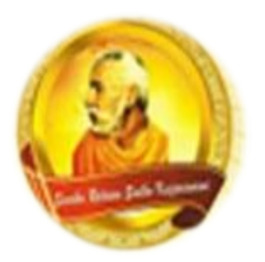

# **3055 BA SANGAM COLLEGE**

**PH: 6674003/9264117 E-mail: basangam@connect.com.fj**

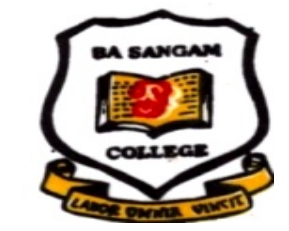

# **WORKSHEET 22**

## **SCHOOL: BA SANGAM COLLEGE YEAR: 13 SUBJECT: PHYSICS NAME OF STUDENT: \_\_\_\_\_\_\_\_\_\_\_\_\_\_\_\_\_\_\_\_**

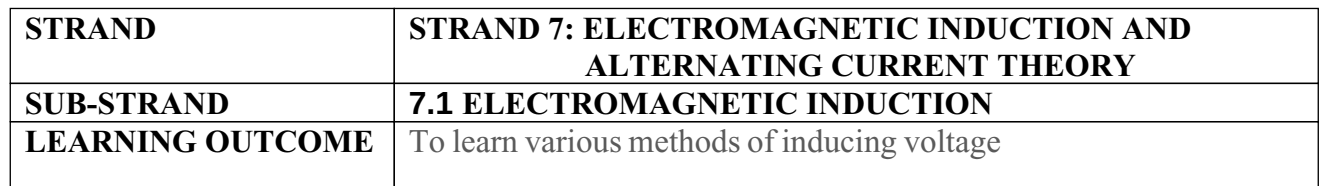

## **Effects of Electromagnetic Induction**

- Electromagnetic induction is used to generate electricity
- For example, in hydropower station.
- Induction involves a change in magnetic flux in or near a circuit or coil.
- An induced voltage is produced which can cause a current if the circuit is complete.
- Current is induced in the solenoid when the magnet is moved either in or out (no current when stationary)

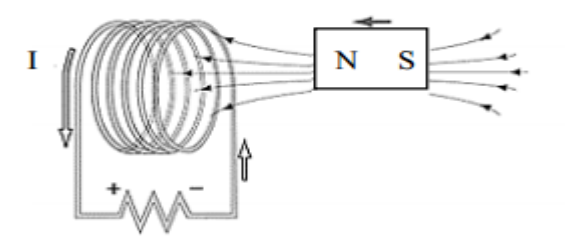

# **INDUCED VOLTAGE (EMF)**

- When a force moves a conductor in a magnetic field, a voltage is induced across the ends of the conductor.
- Use Flemings right hand rule
- The size of induced emf (voltage) across AB is given by:

*Sangam Education Board – Online Resources*

**Therefore** 

 $\therefore$  V Byl sin  $\theta$  $=$ 

Where:  $V = \varepsilon$  = induced emf (V)

 $B =$  magnetic field  $(T)$ 

 $v = speed of conductor (m/s)$ 

 $l =$ length of conductor in magnetic field (m)

 $\theta$  = Angle (degree)

The power is given by:

$$
P = VI = I^2 R = \frac{V^2}{R}
$$

 $E = Pt$ 

Hence, the energy dissipated by the conductor is given by;

# **LOOP IN MAGNETIC FIELD**

 For voltage to be induced in a loop inside a magnetic field, there needs to be a change in magnetic flux

 When the loop is completely in the magnetic field there is no induced current

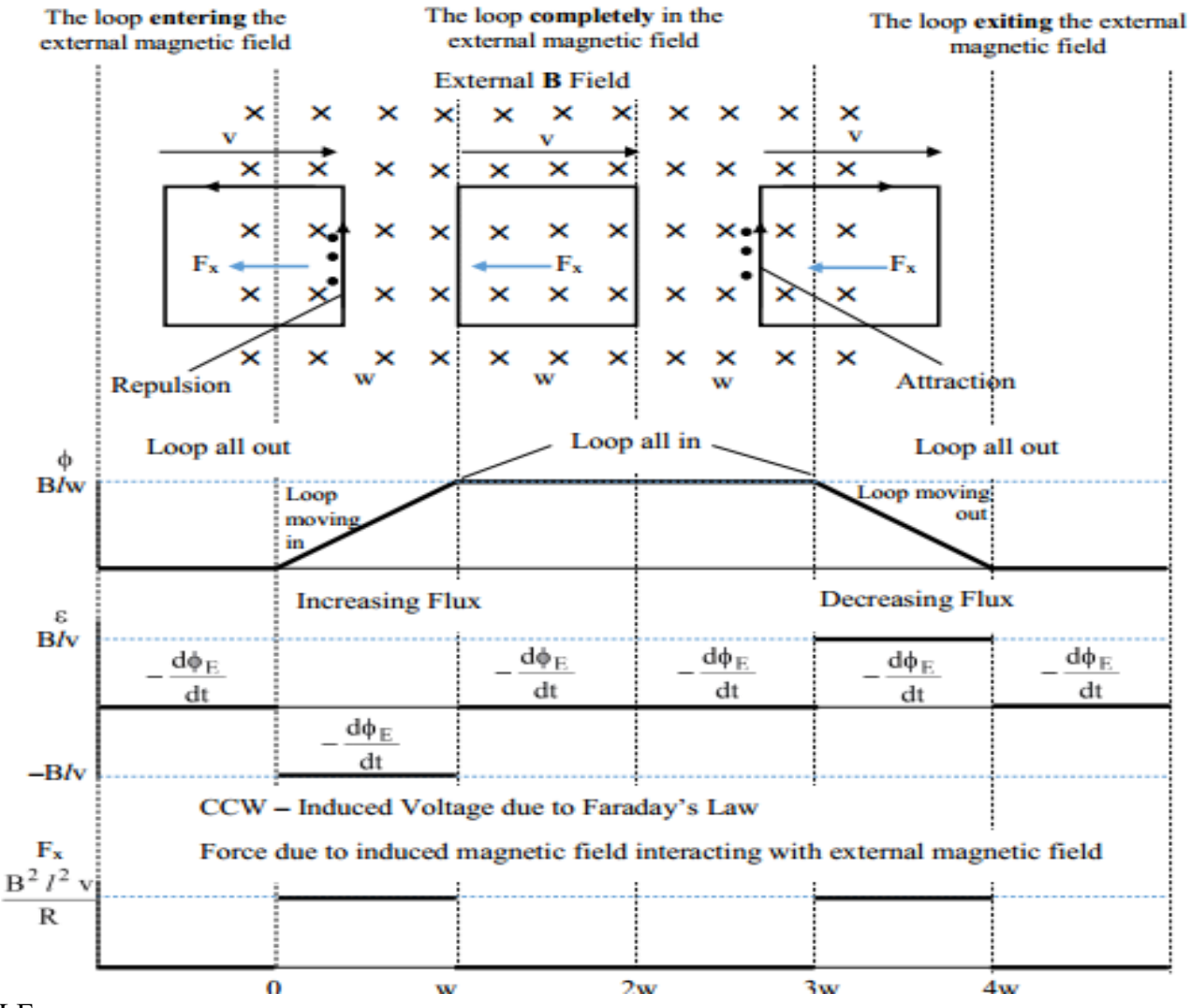

#### EXAMPLE

*Sangam Education Board – Online Resources*

A square loop of wire 0.5 m by 0.5 m moves into uniform magnetic field of 0.8 T, at steady speed of 0.1 ms<sup>-1</sup>. An induced voltage V, develops between point A and B on the wire loop.

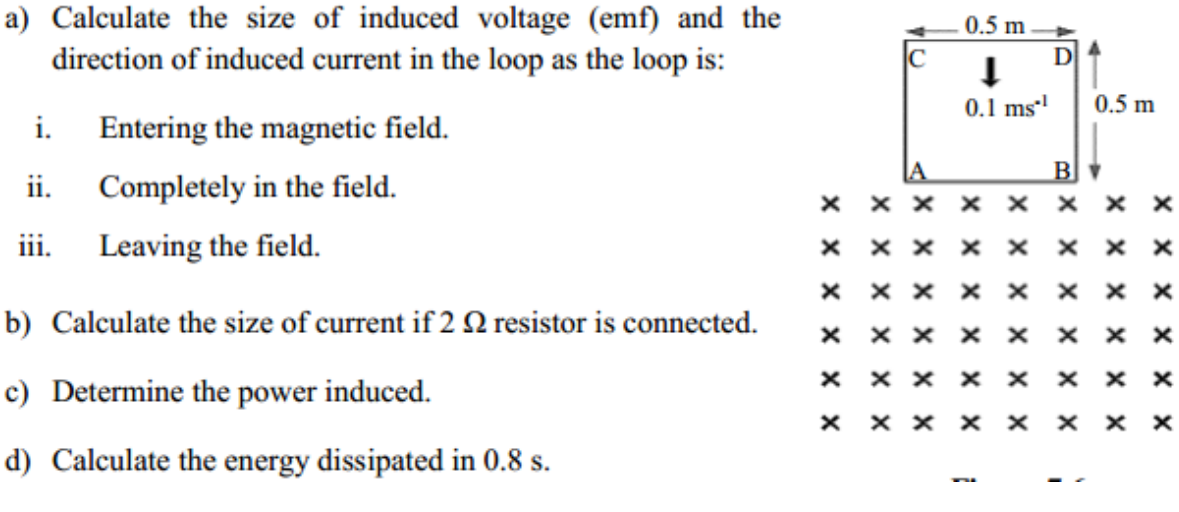

## **Solution**

a)

As AB enters the field i.

> $V = B/v$  $= 0.8 \times 0.5 \times 0.1$  $= 0.04 V$

The direction of the induced current will be anticlockwise.

- ii. When the square loop is completely in the magnetic field there is no induced voltage or current.
- As CD leaves the field the induced voltage is still equal to 0.04 V but the direction of iii. induced current is clockwise.

 $\mathbf{c}$ 

b) Using Ohms Law:  $V = \varepsilon = IR$ 

Power

$$
I = \frac{V}{R}
$$
  
\n
$$
P = I^{2} R
$$
  
\n
$$
= (0.02)^{2} \times 2
$$
  
\n
$$
I = \frac{0.04}{2} = 0.02 A
$$
  
\n
$$
P = I^{2} R
$$
  
\n
$$
= (0.02)^{2} \times 2
$$
  
\n
$$
= 8 \times 10^{-4} W
$$

d) Energy dissipated

$$
E = Pt
$$
  
= 8×10<sup>-4</sup>(0.8)  
= 6.4×10<sup>-4</sup>J

Sangam Education Board - Online Resources

## **Faraday's Electromagnetic Induction Law**

- Michael Faraday discovered that varying a magnetic field with time, an electric field could be generated. This phenomenon is known as electromagnetic induction
- Faraday showed that current is induced in the loop when a relative motion exists between the bar magnet and the loop
- no current is registered in the galvanometer when a bar magnet is stationary with respect to the loop.

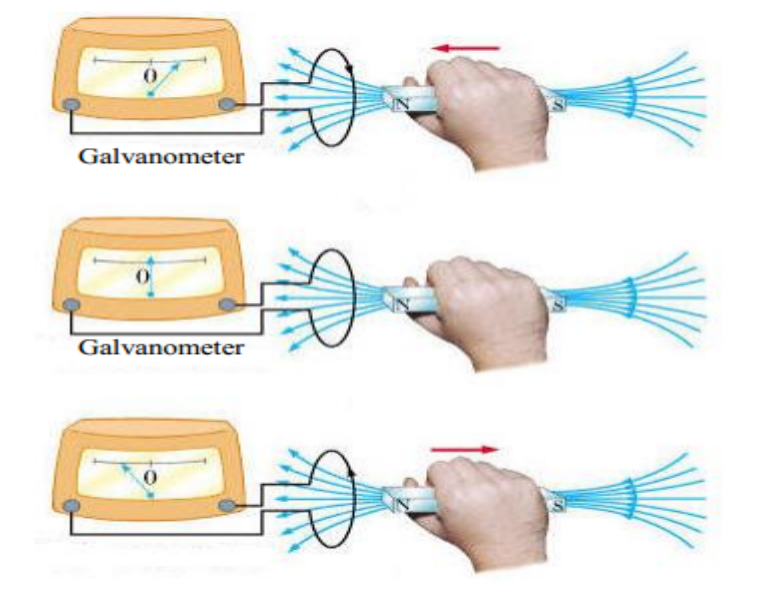

Faraday's Law states that the emf induced around a loop of conductor is proportional to the rate of change of the magnetic flux through the area.

Mathematically:

$$
\epsilon = -\frac{d\phi_B}{dt}
$$

(

If the circuit is a coil consisting of N loops then

$$
\varepsilon = -N \frac{d\phi_B}{dt}
$$

Suppose a loop enclosing an area, A, lies in a uniform magnetic field, B, as shown in the diagram. The magnetic flux through the loop is equal to  $BA\cos\theta$ ; hence the induced emf can be expressed as:

A

*Sangam Education Board – Online Resources*

$$
\varepsilon = -\frac{d}{dt} (BA \cos \theta)
$$

From this expression, we can see that an emf can be induced in the circuit in several ways;

- $\triangleright$  Changing the magnitude of B with time.
- $\triangleright$  Changing the area enclosed by the loop can change with time.
- $\triangleright$  Changing the angle  $\theta$  between B and the normal to the loop can change with time.

## **EXAMPLE**

1. The plane of a rectangular coil  $6.0 \text{ cm} \times 8.0 \text{ cm}$ , is perpendicular to the direction of a magnetic field, B. If the coil has 100 turns and a total resistance of 10  $\Omega$ , what rate must the magnitude of B change to induce a current of 0.20 A in the winding of the coil?

$$
V = \varepsilon = -N \frac{d\phi}{dt}
$$

[Compute the area, voltage induced in 10  $\Omega$  resister and flux]

$$
A = 0.06 \times 0.08 = 4.8 \times 10^{-3} \text{ m}^2 \qquad V = IR = 0.2 \times 10 = 2 \text{ V} \qquad \phi_B = BA = B (4.8 \times 10^{-3})
$$

$$
V = \varepsilon = -\frac{100 \times B (4.8 \times 10^{-3})}{t}
$$
  

$$
2 = -\frac{100 \times B (4.8 \times 10^{-3})}{t}
$$
  

$$
2 = (0.48) \frac{B}{t}
$$
  

$$
\frac{B}{t} = 4.17 \text{Ts}^{-1}
$$

Sangam Education Board - Online Resources

- 2. A square solenoid of 100 turns of wire and side 5.0 cm long is placed perpendicular to a changing magnetic field of strength 0.50 T.
	- a) How much flux passes through each turn of wire?
	- b) The magnetic field is reduced to zero, in a time of 0.10 s. Calculate the voltage induced in the solenoid.
	- c) If the square solenoid has a resistance of  $2 \Omega$ , what is the induced current?

**Solution** 

a) 
$$
\phi_B = BA
$$
  
\t\t\t $= 0.5 (0.05 \times 0.05)$   
\t\t\t $= 1.25 \times 10^{-3}$  Wb  
\t\t\t $= 1.25 \times 10^{-3}$  Wb  
\t\t\t $= 1.25 \text{ V}$   
\t\t\t $= 1.25 \text{ V}$   
\t\t\t $= 1.25 \text{ V}$   
\t\t\t $= 1.25 \text{ V}$   
\t\t\t $= 0.63 \text{ A}$ 

#### **EXERCISE**

- 1. A rectangular loop of area  $0.01 \text{ m}^2$  is placed on the table where the magnetic field of magnitude 0.4 T is perpendicular to the plane of the loop.
	- a) What is the maximum flux through the loop?
	- b) If the magnetic field through the loop is reduced from  $0.4$  T to zero in  $0.2$  s, what is the magnitude of voltage induced in the coil?

#### 2.

A square solenoid of 50 turns of wires and sides 5 cm long is placed perpendicular to a magnetic field of strength 0.5 T.

- a) Determine the flux passes through the coil?
- b) The magnetic field is reduced to zero during a time of 0.1 s. What is the induced voltage in the solenoid?

#### 3.

A flexible conducting circular loop of radius 10 cm is in a magnetic field of strength 0.2 T. The loop is quickly pulled outwards at two points directly opposite each other until it closes. It takes 0.1 s to close the loop.

- a) Explain why an emf is induced in the loop.
- b) Calculate the magnitude of the induced emf in the loop.